# **Aba 1ª Pesagem de Entrada (CCGGT060TAB1)**

Esta documentação é válida para todas as versões do Consistem ERP.

## **Pré-Requisitos**

Não há.

### **Acesso**

Módulo: Entradas - Grãos

Grupo: Tickets

#### [Pesagem \(CCGGT060\)](#)

Opção **Entrada** no campo **Operação** + opção **Normal** no campo **Tipo**

#### Botão **Selecionar**

## **Visão Geral**

Nesta tela são informados os dados do ticket da primeira pesagem de entrada da carga de grãos do caminhão como, por exemplo, nota fiscal do produtor, peso, fornecedor, entre outros.

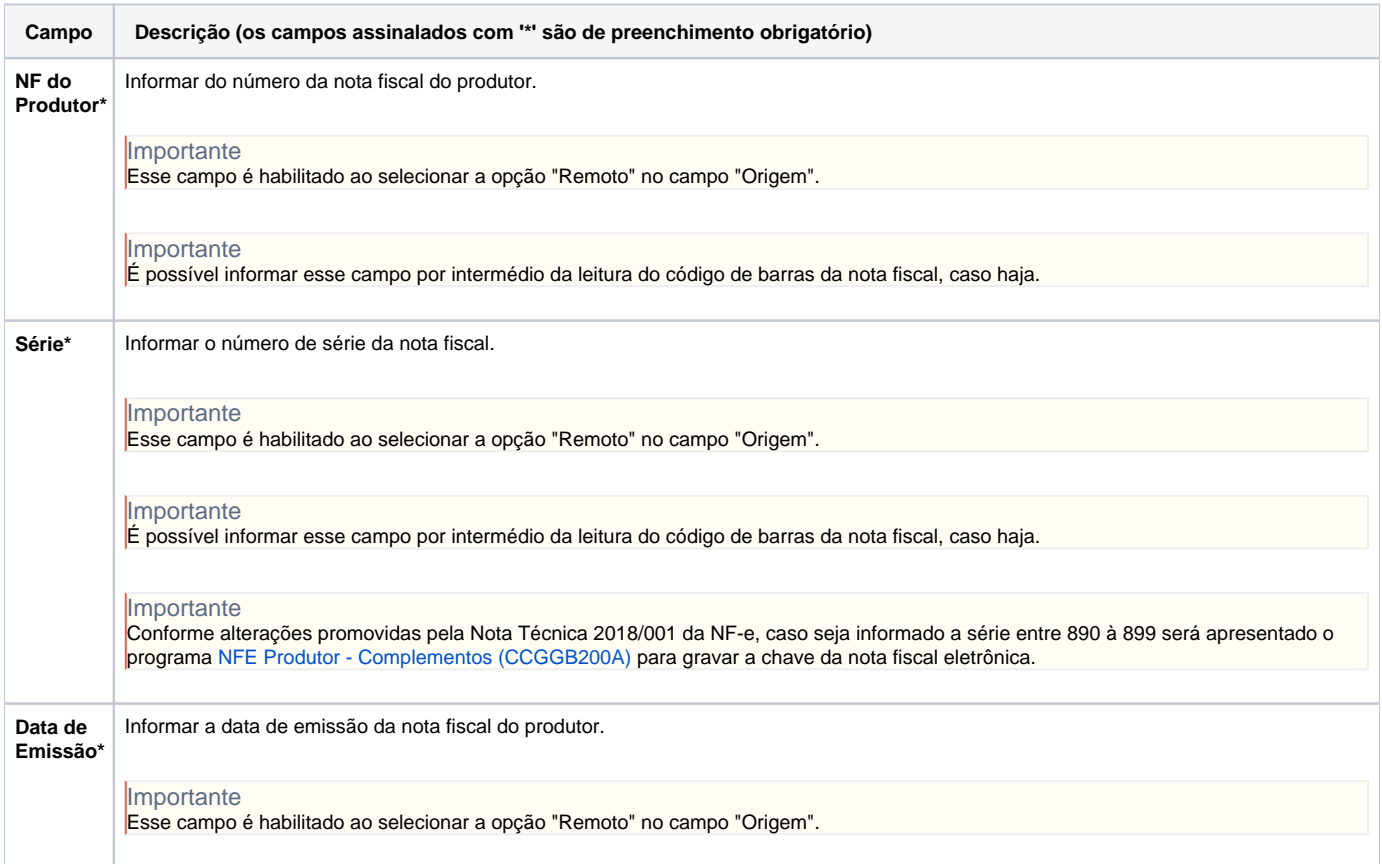

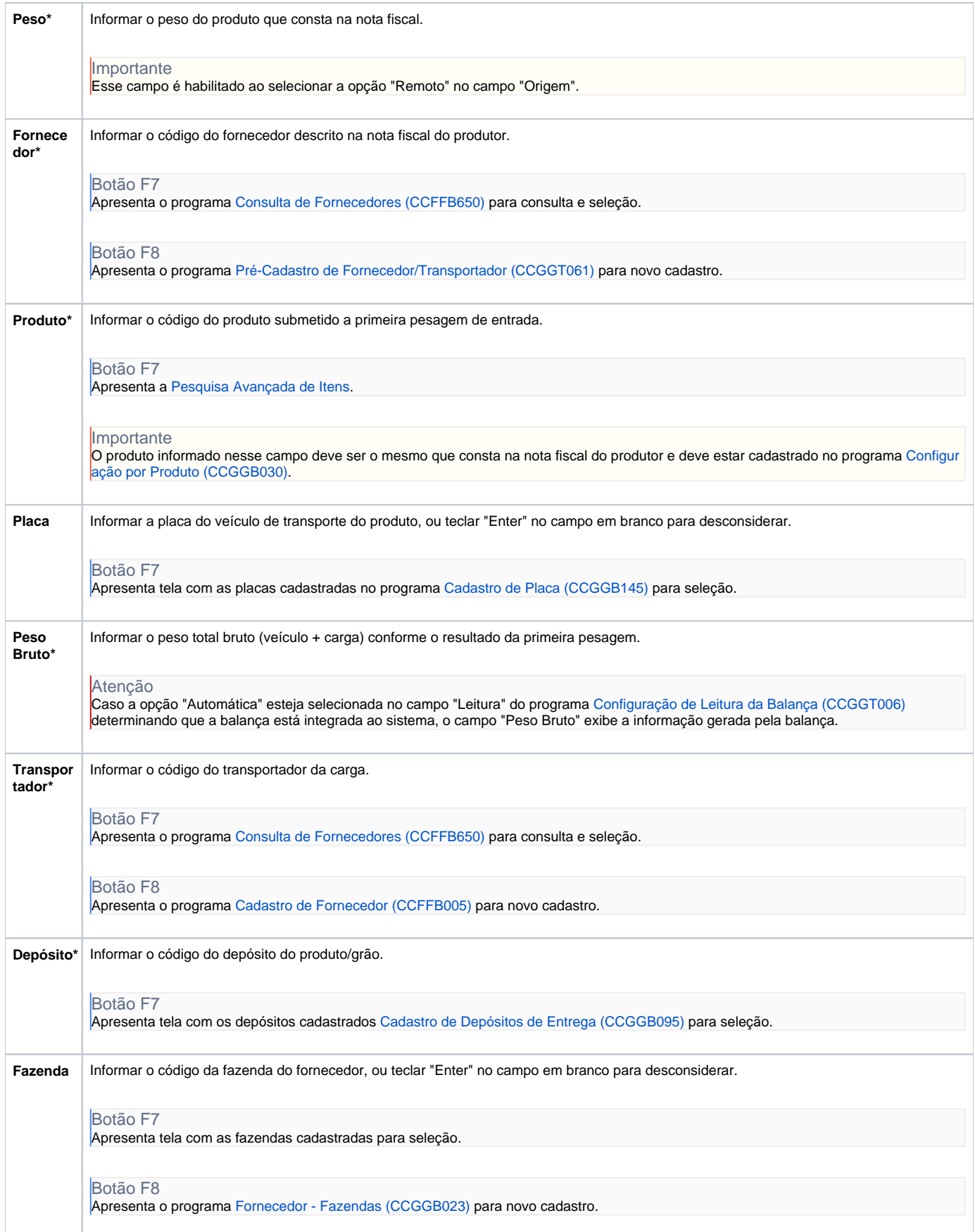

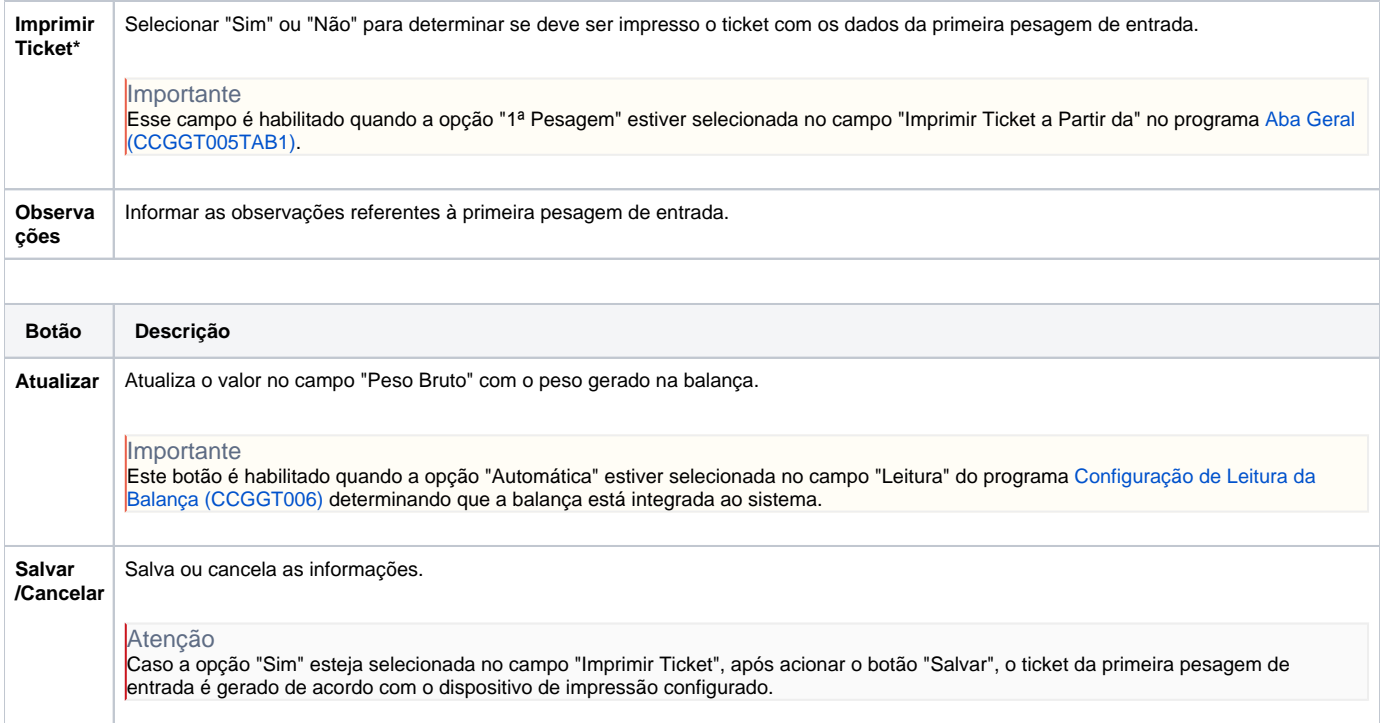

Atenção

As descrições das principais funcionalidades do sistema estão disponíveis na documentação do [Consistem ERP Componentes.](http://centraldeajuda.consistem.com.br/pages/viewpage.action?pageId=56295436) A utilização incorreta deste programa pode ocasionar problemas no funcionamento do sistema e nas integrações entre módulos.

Exportar PDF

Esse conteúdo foi útil?

Sim Não